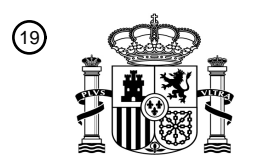

OFICINA ESPAÑOLA DE PATENTES Y MARCAS

ESPAÑA

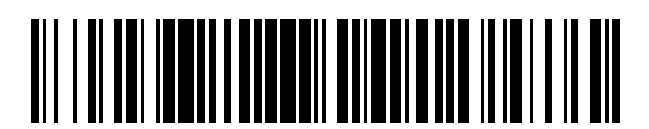

<sup>11</sup> **2 377 471** Número de publicación:

:.51 Int. Cl **G06F 17/30** (2006.01)

### <sup>12</sup> TRADUCCIÓN DE PATENTE EUROPEA

Número de solicitud europea: 96 **03028956 .5**

96 Fecha de presentación: **17.12.2003**

97 Número de publicación de la solicitud: **1431885**

Fecha de publicación de la solicitud: 97 **23.06.2004**

#### 54) Título: PROCEDIMIENTO PARA SELECCIONAR REGISTROS DE DATOS.

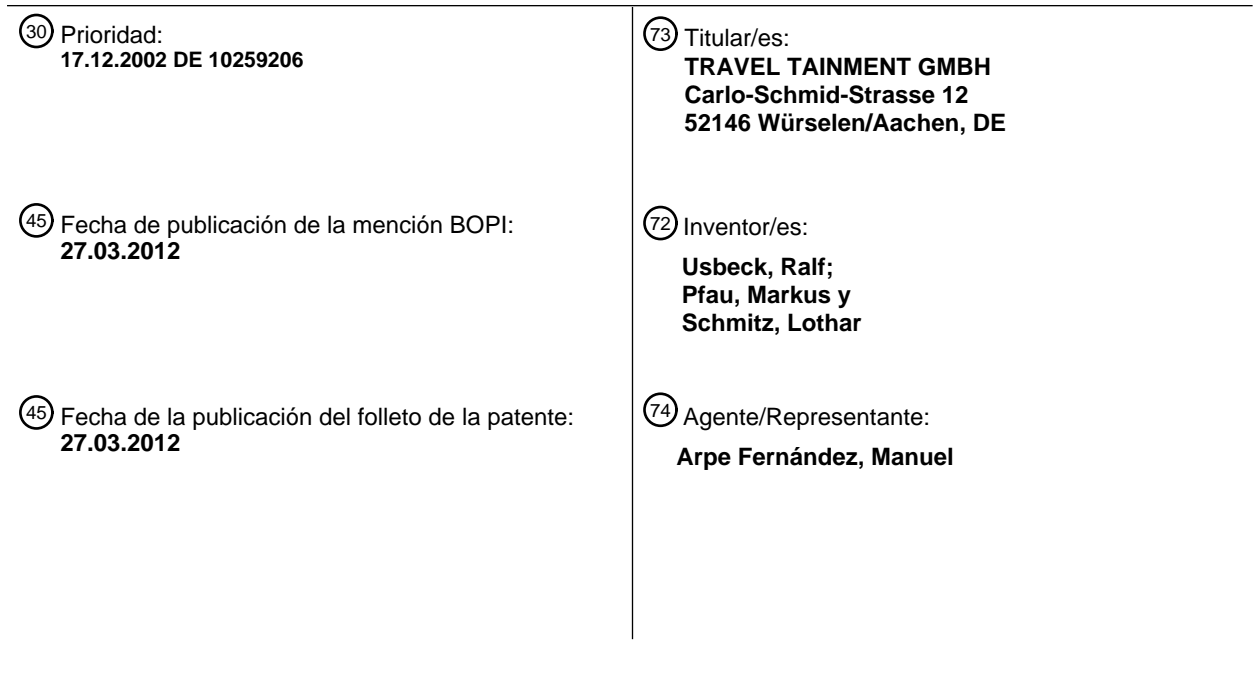

ES 2 377 471 T3 **ES 2 377 471 T3**

Aviso: En el plazo de nueve meses a contar desde la fecha de publicación en el Boletín europeo de patentes, de la mención de concesión de la patente europea, cualquier persona podrá oponerse ante la Oficina Europea de Patentes a la patente concedida. La oposición deberá formularse por escrito y estar motivada; sólo se considerará como formulada una vez que se haya realizado el pago de la tasa de oposición (art. 99.1 del Convenio sobre concesión de Patentes Europeas).

T3

#### **DESCRIPCIÓN**

Procedimiento para seleccionar registros de datos

#### Campo técnico

**[0001]** La invención se refiere a un procedimiento para seleccionar uno o varios registros de datos de una base de 5 datos, componiéndose cada registro de datos de valores relativos a un juego de parámetros que representa características y que se compone de un número constante de parámetros diferentes, que comporta etapas de:

(a) introducción de uno o varios criterios de selección,

(b) lectura y agrupamiento de registros de datos, realizándose el agrupamiento de los registros de datos de la base de datos antes de introducir criterios de selección y almacenándose los registros de datos así agrupados por 10 separado en una memoria antes de introducir criterios de selección, y

(c) edición de los registros de datos seleccionados.

**[0002]** Tales registros de datos pueden ser, por ejemplo, viajes. Cada viaje tiene determinadas características como: Ofertante, aeropuerto de salida, fecha del viaje, lugar de destino, nombre del hotel y precio. Estas características se almacenan entonces en forma de registro de datos en una base de datos. A continuación puede

- 15 accederse a la base de datos secuencialmente al realizar una consulta de la misma. Para ello se lee en primer lugar el registro de datos y se aplican agrupaciones relativas a los criterios de selección a los conjuntos de datos no redundantes, generados una única vez. A continuación, valiéndose de los subconjuntos de datos previamente agrupados, se determina un porcentaje de coincidencias total para cada uno de los registros de datos del conjunto de datos total. El porcentaje de coincidencias total se compara con los criterios límite de los criterios de selección
- 20 previamente establecidos y se almacena como coincidencias si se cumplen los criterios de selección.

**[0003]** Una base de datos de este tipo puede contener varios cientos de millones de registros de datos. Correspondientemente, incluso con ordenadores de gran potencia y tiempos cortos de acceso a la memoria de datos, transcurre un cierto intervalo de tiempo hasta que se dispone de los resultados y se da salida a los mismos. La salida o edición de datos se realiza por ejemplo en una pantalla, a un archivo o mediante una impresora.

- 25 **[0004]** Dependiendo del número de criterios de selección, si el número de registros de datos seleccionados sobrepasa una medida deseada, dicho numero debe reducirse aun más añadiendo otros criterios de selección. A la inversa, una selección demasiado ajustada puede hacer también que no se generen coincidencias, aunque haya registros de datos en la base de datos. En ambos casos es necesario realizar operaciones de entrada adicionales para modificar la consulta.
- 30 Estado actual de la técnica

**[0005]** En la página de Internet "http://www.bucherreisen.de/" se dio a conocer el 12 de diciembre de 2002 un motor de búsqueda para viajes de vacaciones. El motor de búsqueda permite seleccionar un viaje a partir de una base de datos con más de un millón de ofertas de viajes. Con este fin, pueden indicarse los siguientes criterios de selección: "Vuelo y hotel o Sólo vuelo", "Destino", "Número de adultos y niños que viajan juntos", "Aeropuerto de 35 salida", "Duración de la estancia", "Precio", "Primer viaje de ida posible y último viaje de regreso posible", "Categoría del hotel" y "Régimen".

**[0006]** La opción "Vuelo y hotel" o "Sólo vuelo" se selecciona haciendo clic en una casilla de verificación, pero sólo puede activarse una de las dos opciones respectivas. Si está activada la opción "Sólo vuelo", no hay posibilidad de seleccionar la categoría del hotel ni el régimen, lo que significa que en la selección de las opciones "Vuelo y hotel o 40 Sólo vuelo" se adaptan las posibilidades de selección de algunas de las demás opciones.

**[0007]** Las posibilidades de selección de las demás opciones también se adaptan al seleccionarse la opción "Destino". El destino puede seleccionarse mediante una lista desplegable. En la lista figuran todos los destinos ofrecidos, que pueden activarse en la misma para la selección. Al seleccionarse el destino se indican en la lista desplegable "Aeropuerto de salida" sólo los aeropuertos que tienen vuelos al destino en cuestión. De este modo se 45 evita desde un principio que pueda realizarse una selección imposible. También es posible seleccionar grupos de

aeropuertos. Con este fin, los aeropuertos están reunidos en "Región norte", "Región sur" o también "Todos los aeropuertos" y se consideran como opción O.

**[0008]** En caso de error en los datos introducidos, por ejemplo si la fecha de regreso es anterior a la fecha de salida, se genera un mensaje de error. La categoría del hotel se indica como intervalo: todos los hoteles son "a partir 50 de 3 estrellas", "a partir de 4 estrellas", etc., y el precio ha de seleccionarse en forma de valor máximo "hasta 500 euros", "hasta 600 euros", etc.

**[0009]** Mediante la activación de un campo "Buscar oferta" se realiza la consulta de la base de datos. A veces puede suceder que no se obtenga ningún resultado. Esto es debido a que sólo se seleccionan los registros de datos que cumplen los criterios de selección. En una función de ayuda se indica que la introducción de datos en

demasiados campos de selección puede hacer que no se obtenga ningún resultado. En este caso, el usuario debe modificar la consulta y realizarla de nuevo. Esto supone un gran gasto de tiempo. Cada vez que se consulta la base de datos han de comprobarse las coincidencias en todos los registros de datos.

**[0010]** Para simplificar, se realiza por separado una consulta de la base de datos con relación a determinados 5 temas. Así, puede llamarse una lista reducida, por ejemplo "Viajes individuales", sin consultar toda la base de datos. Sin embargo, con esta reducción de los registros de datos no están disponibles todos los viajes ofrecidos.

**[0011]** Normalmente, los resultados de la búsqueda se ordenan según el precio. Si se consulta un intervalo de tiempo mayor que la duración posible del viaje, los resultados se ordenan en primer lugar según las fecha y sólo entonces según el precio. Esto puede hacer que, dependiendo de las preferencias del usuario, esta ordenación no 10 sea satisfactoria. Para solucionar este problema están previstas unas casillas de ordenación y filtrado, que permiten filtrar la lista de resultados. También para esto es necesario un proceso de cálculo adicional, que requiere una gran cantidad de tiempo. La ordenación o el filtrado pueden realizarse por ejemplo según el precio, el aeropuerto de salida o la duración. Sin embargo, de este modo sólo se reduce aun más la lista de resultados existente.

- **[0012]** Independientemente de la consulta, en cualquier caso lo habitual es que el tiempo de respuesta sea del 15 orden de varios segundos, aunque no se encuentre ninguna coincidencia. Si no se encuentra ninguna coincidencia, debe repetirse la consulta, lo que lleva a un nuevo tiempo de espera. Esto puede causar una sobrecarga del ordenador de base de datos y de las vías de comunicación. Sin embargo, en cualquier caso es necesario un elevado gasto técnico para procesar el gran número de consultas.
- **[0013]** Ya se conoce además, por ejemplo por la página de Internet "http://www.ltur.de" del 12 de diciembre de 20 2002, el método de escalonar la consulta, en el que la lista de resultados se visualiza ya una vez realizada la primera selección. Esto significa que con la consulta se efectúa un agrupamiento de los registros de datos. Se realiza una reducción temprana del tamaño de la base de datos. El usuario puede ver cuáles de las restantes opciones llevan según los criterios de selección a una coincidencia y cuáles no. Sin embargo, en este caso es necesario consultar repetidas veces los datos restantes.
- 25 **[0014]** Por la página de Internet "http://www.start.de/" se conoce el método de prever un asistente de selección. En este método, la selección se realiza de manera respectiva también sucesivamente. Correspondientemente, también se agrupan aquí los registros de datos. Los elementos que se ponen a disposición son siempre sólo los seleccionables. De este modo se genera siempre una coincidencia, pero es necesario un gran número de consultas y formar varias veces la imagen.
- 30 **[0015]** En el motor de búsqueda "http://www.rex.de", los resultados de la selección se dotan de un porcentaje y se ordenan según la "relevancia". No se da a conocer cómo se obtiene el porcentaje.

**[0016]** La publicación "Allowing users to weight search terms" de Ronal Fagin y Yoelle S. Maarek en Proceedings of RIAO, 12 de abril de 2000, pág. 682-700 XP001176853 da a conocer la búsqueda de documentos de una base de datos. En este procedimiento, la ponderación de un término de búsqueda no se introduce manualmente, sino que se 35 determina teniendo en cuenta la frecuencia de aparición en los documentos en los que se realiza la búsqueda. Como alternativa, los resultados se ordenan de nuevo introduciendo términos de búsqueda adicionales o buscando dentro de los resultados. La publicación se ocupa además de la cuestión de cómo puede convertirse una ponderación de un término de búsqueda en un algoritmo razonable. Con los conocimientos aplicados en dicha publicación es posible visualizar las listas de resultados o coincidencias en un orden razonable. Sin embargo, las 40 páginas de acceso permanecen inalteradas.

**[0017]** La publicación Pyle, D. "Data preparation for data mining" 1999, Morgan & Kaufman, San Francisco, XP002327732 ISBN 1-55860-529-0 da a conocer procedimientos para el mantenimiento de datos. Las medidas propuestas en dicha publicación se refieren a la exactitud de los datos y a la localización de datos llamativos. Se propone por ejemplo eliminar variables si éstas están ocupadas por un solo valor o por pocos valores en los 45 registros de datos ("No change - no information [sin cambios – sin información]"). En caso dado se pierden especialmente datos o han de comprobarse éstos manualmente. En la publicación no se trata la cuestión de los tiempos de acceso mejorados sin modificar los valores (contenidos de datos).

**[0018]** El documento US 2002/0013735 A1 da a conocer una búsqueda en una base de datos que se compone de registros de datos. Los registros de datos descritos en dicho documento se asemejan a los registros de datos arriba 50 mencionados. La publicación se ocupa de la mejora de la presentación de resultados mediante una consideración ponderada de criterios de selección. Sin embargo, no se propone ninguna solución para mejorar los tiempos de acceso.

**[0019]** NAZERI Z. ET AL: "Experiences in mining aviation safety data", Conferencia Internacional sobre la Gestión de Datos, 21 de mayo de 2001, Santa Barbara, EE.UU., XP001167383, da a conocer un procedimiento para la 55 selección de registros de datos en virtud de una función de semejanza en relación con los distintos criterios de selección de acuerdo con su intervalo de valores.

3

#### Sumario de la invención

proximidad al destino deseado.

**[0020]** El objetivo de la invención es crear un procedimiento en el que se acorten los tiempos de espera para el usuario y se reduzca el número de tiempos de espera. También es un objetivo de la invención crear un procedimiento en el que pueda procesarse un elevado número de consultas mediante un ordenador.

**[0021]** Según la invención, el objetivo se logra mediante el objeto de la reivindicación independiente.

- 5 **[0022]** Además del agrupamiento, también puede realizarse una indexación. En el agrupamiento y el almacenamiento en un nuevo archivo puede prescindirse de registros de datos redundantes. El agrupamiento permite además la asignación de datos en formatos más fáciles de leer. La lectura de un formato de texto tarda por ejemplo más que la lectura de un valor booleano, ya que el volumen de datos asociado es menor. De este modo, el acceso a los datos agrupados en la nueva base de datos y su utilización en el cálculo posterior pueden realizarse 10 con una rapidez considerablemente mayor. Además, gracias al agrupamiento se necesitan menos accesos a la
- memoria de datos hasta encontrar los registros de datos seleccionados.

**[0023]** Gracias a la reducción del número de consultas de la base de datos, el ordenador de base de datos y las vías de comunicación conectadas se someten a una carga menor. Esto contribuye adicionalmente a un procesamiento más rápido de cada una de las consultas.

15 **[0024]** El agrupamiento y la indexación de los registros de datos de la base de datos se realizan una única vez antes del primer acceso y, dado el tamaño de sus datos, los registros de datos así agrupados se mantienen en la memoria de trabajo rápida de un ordenador usual en el comercio.

**[0025]** En una configuración de la invención, al menos un criterio de selección se tiene en cuenta con una incertidumbre. Una incertidumbre en un criterio de selección significa que se obtiene una coincidencia incluso si el 20 criterio de selección no se cumple por completo, sino sólo en parte. Si, por ejemplo, se selecciona el tipo de deporte "tenis", pero el viaje deseado se ofrece en principio sólo con squash o tiene una gran oferta deportiva general, sin la incertidumbre no se obtendría nunca una coincidencia, pero con ella sí. Teniendo en cuenta el criterio de selección con una incertidumbre se obtiene siempre correspondientemente una coincidencia, sin importar cuántos criterios de selección se introduzcan. De este modo se evita una consulta múltiple de la base de datos. Se suprimen las cargas 25 adicionales del ordenador de base de datos y de las vías de comunicación.

**[0026]** El agrupamiento (paso a lógica difusa) de los registros de datos en cada consulta, que requiere mucho tiempo y cálculo, se realiza sólo en subconjuntos de datos no redundantes del conjunto de datos total, generados una única vez durante la formación de la base de datos mediante agrupamiento e indexación. Además, en el presente caso de aplicación, estos subconjuntos de datos son tan compactos que pueden mantenerse sin problema 30 alguno en la memoria rápida principal (RAM) de un sistema informático usual en el comercio. Esto es aplicable

- también para los registros de datos del conjunto de datos total, que, tras el agrupamiento y la indexación, que se efectúan una sola vez, se compone ya sólo de referencias (índices numéricos) a los subconjuntos de datos correspondientes.
- **[0027]** La realización del cálculo de incertidumbre, que requiere mucho tiempo, en los subconjuntos de datos, que 35 respectivamente contienen sólo la presencia inequívoca de las características existentes en el conjunto de datos total, en combinación con el sencillo, y con ello rápido, cálculo subsiguiente del número total de coincidencias del conjunto de datos total mediante la indexación en los subconjuntos de datos no redundantes, constituye un procedimiento que funciona con una rapidez considerablemente mayor que las soluciones conocidas hasta la fecha.
- **[0028]** El cálculo de las ponderaciones de combinación, que requiere mucho tiempo, se realiza para cada consulta 40 sólo en las listas con una presencia no redundante de los valores originales. Mediante el cálculo de las ponderaciones de combinación pueden aplicarse en cada llamada distintos planteamientos matemáticos a una característica.

**[0029]** Los resultados pueden ordenarse según la calidad de las coincidencias, que puede indicarse por ejemplo en forma de porcentaje. En este caso, el mejor resultado se muestra en primer lugar. No es necesario realizar otra 45 consulta con criterios de selección modificados, ya que la modificación se efectúa de forma, por decirlo así, automática. En otra configuración de la invención, el usuario puede seleccionar el grado de incertidumbre. En este caso, el usuario puede decidir por sí mismo la importancia que tiene para él un criterio de selección. Si, por ejemplo, una fecha de salida es muy importante y el usuario no desea apartarse de la misma, los resultados con otra fecha de salida no le interesan. En cambio, es posible que el usuario sea más bien flexible a la hora de indicar el destino, sólo 50 con que concuerde la fecha de salida. Si es así, puede seleccionar para esta opción una incertidumbre mayor, de modo que puedan tenerse en cuenta también otros destinos. Los resultados pueden presentarse ordenados según su separación respecto del resultado deseado. Así, por ejemplo, los destinos pueden ordenarse según su

**[0030]** En la utilización de incertidumbres para la evaluación de la base de datos se aplican los algoritmos y las 55 reglas de la lógica difusa (*fuzzy logic*).

**[0031]** El objeto de las reivindicaciones subordinadas son configuraciones de la invención. A continuación se explica más detalladamente un ejemplo de realización, haciendo referencia a los dibujos adjuntos.

#### Breve descripción de los dibujos

**[0032]**

5 La figura 1, es un ejemplo de una base de datos, tal como existe originalmente.

La figura 2a, muestra listas para el agrupamiento de datos.

La figura 2b, muestra datos que se han agrupado por medio de las listas de la figura 2a.

La figura 3, es un diagrama de flujo de un procedimiento de selección.

La figura 4, muestra una máscara de entrada para criterios de selección y ponderación de opciones con valores 10 iniciales.

La figura 5, muestra la máscara de entrada de la figura 4, en la que se han introducido opciones y ponderaciones para los criterios de selección.

La figura 6, muestra resultados intermedios del procedimiento de selección según la figura 3, que se indican en forma de destinos.

15 La figura 7, muestra resultados intermedios del procedimiento de selección según la figura 3 para un destino.

La figura 8, muestra los resultados finales del procedimiento de selección según la figura 4, donde también aparecen viajes alternativos para un hotel idéntico.

La figura 9, muestra una máscara de reserva para un viaje seleccionado.

Descripción del ejemplo de realización

- 20 **[0033]** Como ejemplo de realización se describe a continuación una base de datos en la que están almacenados viajes de vacaciones. Los viajes de vacaciones deben poder ser reservados por un usuario de forma online en Internet. Por consiguiente, el objetivo es, dentro de lo posible, ofrecer al usuario sólo viajes de la base de datos que se aproximen mucho a sus deseos. Cuanto mayor sea la coincidencia de los viajes con los deseos del usuario, tanto mayor será la posibilidad de que el usuario reserve un viaje. Si el número de reservas es alto, aumenta también la 25 rentabilidad de la base de datos.
- 

**[0034]** La base de datos se compone de varios cientos de millones de entradas. Cada entrada corresponde a un viaje con determinadas características que puede reservarse. Características de este tipo son: el operador turístico, el aeropuerto de salida, la fecha de salida, la duración del viaje, el destino, la categoría del hotel, el nombre del hotel, el tipo de alojamiento, el régimen, el equipamiento del hotel, la separación a la playa, la oferta deportiva, la 30 orientación para niños (por ejemplo, posibilidades de cuidado de niños), el precio y el número de personas que viajan juntas. Los datos se actualizan diariamente, ya que es posible que los viajes estén completos, que ya no estén disponibles por otros motivos o que se añadan nuevos viajes. Por consiguiente, el número de viajes, y con ello el número de registros de datos, varía. El número de características de cada viaje permanece en general constante, siempre que no se registren nuevas características (por ejemplo la temperatura máxima de día en el lugar de 35 destino). Sin embargo, los contenidos de los registros de datos (valores), por ejemplo la fecha de salida, cambian al menos en parte tanto como su número. Por el contrario, algunos valores de los registros de datos respectivos

- permanecen siempre iguales. El operador turístico o el aeropuerto de salida constituyen una característica permanente.
- **[0035]** En la figura 1 se muestra un ejemplo de un detalle de una base de datos de este tipo. La base de datos 40 presenta 10 registros de datos diferentes. Cada registro de datos está almacenado en una fila y provisto de un índice de registro de datos. El índice está previsto en la primera columna y, en el caso presente, es una numeración correlativa. El índice es correspondientemente un número entero con un valor entre 1 y 10.

**[0036]** En la segunda columna está representado el operador del respectivo viaje que está representado en un registro de datos. Cada operador se identifica con hasta tres letras. En el caso presente están previstos un primer 45 operador "NEC" y un segundo operador "BU". Por consiguiente, los datos del operador se almacenan en forma de cadena con 3 letras.

**[0037]** En la tercera columna de cada registro de datos está almacenado el número de las personas que viajan juntas. Este dato se halla en forma de un número entero. En el ejemplo presente hay viajes para 1, 2 y 3 personas.

**[0038]** En la cuarta columna está almacenada la fecha de salida en forma de fecha. En el caso presente se ha 50 elegido siempre la misma fecha, es decir el 22.12.

**[0039]** En la quinta columna se indica el tipo de régimen. Para ello se utiliza una cadena con dos letras. Las letras están codificadas, es decir que "MP" significa media pensión y "PC" pensión completa.

**[0040]** En la sexta columna se indica la duración del viaje ofrecido. La duración del viaje se indica en días. En el caso presente hay viajes con una duración de 7 ó 14 días.

5 **[0041]** En las columnas 7 a 10 se indican el aeropuerto de salida, el aeropuerto de destino, el nombre del hotel y la categoría en estrellas. Para la designación de los aeropuertos se utiliza en cada caso una cadena con tres letras, que corresponde a la denominación abreviada internacional. En el ejemplo presente, "TXL" es la cadena para el aeropuerto de salida "Berlin-Tegel" y CFU análogamente el aeropuerto de destino "Kerkyra". La categoría en estrellas y el nombre del hotel se introducen en forma de cadena con todas las letras. En el ejemplo presente se 10 trata en todos los viajes del hotel con el nombre "Paralia Orea", que tiene tres estrellas. La última columna contiene el precio en euros y se almacena también como número entero.

**[0042]** Ahora debe un usuario seleccionar de esta base de datos el viaje que corresponda lo más posible a su idea. Con este fin puede introducir criterios de selección mediante una superficie de consulta a través de Internet y buscar en la base de datos. Los viajes que se aproximen más a la idea del usuario han de mostrarse los primeros en los 15 resultados. Los viajes inadecuados no deben mostrarse, siempre que se encuentren viajes más adecuados.

**[0043]** Dado que la base de datos contiene muchos registros de datos, un acceso directo por parte del usuario requeriría una gran cantidad de tiempo. Por lo tanto, la base de datos se prepara en primer lugar para el uso y se almacena en su forma preparada. Para ello se crean listas no redundantes. En cada lista se hallan los datos que aparecen en las distintas columnas de la base de datos. Así, para el caso presente se crean 10 listas 20 correspondientes a los 10 parámetros (columnas) sin la columna del índice.

**[0044]** La primera lista es la lista de ofertantes. En esta lista se especifican todos los ofertantes que aparecen. En el caso presente, la lista es: {NEC; BU}. En primera posición de la lista de ofertantes se indica el ofertante con la denominación abreviada "NEC" y en segunda posición el ofertante con la denominación abreviada "BU". Así pues, en la nueva base de datos preparada también puede aparecer "0" en lugar de "NEC", correspondiente al primer valor

- 25 de la lista de ofertantes, y "1" en lugar de "BU". Estos valores son valores booleanos o números enteros y pueden representarse en el sistema numérico binómico con un número de posiciones considerablemente menor que las cadenas. Correspondientemente se reduce en este punto no sólo el espacio de memoria necesario, sino también el tiempo de lectura. Dicho de otro modo: "1" se lee en el ordenador mucho más rápidamente que "BU" y ocupa menos espacio de memoria. Si sólo hay dos valores, basta con un campo con un valor booleano 0 ó 1 para lograr una 30 identificación suficiente de una característica en combinación con la lista correspondiente.
- 

**[0045]** El mismo procedimiento se aplica a los demás contenidos de datos. En el caso presente, la lista de personas correspondiente a la columna 3 es: {1, 2, 3}. La lista de fechas presenta sólo un valor: {22.12}. Si, como aquí, sólo hay un valor, ya no es necesario almacenar este valor en la matriz correspondiente a la nueva base de datos. Basta con que la lista esté almacenada con el valor. La lista de tipos de régimen es: {PC; MP}. 35 Correspondientemente, si en la nueva base de datos se indica un régimen "0", significa que se ofrece pensión completa. En cambio, "1" significa que se ofrece media pensión (MP). También este valor puede introducirse en la matriz en forma de un número entero o hasta de un valor booleano en lugar de una cadena.

**[0046]** En el caso de la duración del viaje existen también en el detalle sólo dos valores diferentes. La lista correspondiente es: {7; 14}. Un valor "0" en la matriz significa entonces una duración del viaje de 7 días. Un valor "1" 40 significa entonces una duración de 14 días. En el ejemplo presente, los aeropuertos de salida, los aeropuertos de destino, la categoría y el hombre del hotel son idénticos para todos los viajes. En la lista aparece entonces el respectivo valor correspondiente. Dado que la lista sólo contiene este valor, no es necesario prever en la matriz campo alguno.

**[0047]** En la última columna se indican distintos precios. La lista correspondiente es: {199; 259; 299; 359; 399; 45 499}. Como ya se ha mencionado anteriormente, los valores 199 y 299 aparecen dos veces, pero sólo se mencionan en la lista de precios una vez. Cada vez que se ofrece un viaje con un precio de 199 euros, se pone en "0" el valor del campo correspondiente de la matriz. El 0 resulta de que el precio de 199 euros se menciona en la lista en la posición 0. En el caso de un precio del viaje de 299 euros, se pondría el valor en "2".

**[0048]** Junto con estas listas puede resumirse la base de datos representada en la figura 1, que adquiere entonces 50 la forma de una matriz como la representada en la figura 2. La matriz contiene 10 filas y sólo 5 columnas y se compone exclusivamente de números bajos. En la práctica, con grandes volúmenes de datos, también es lo bastante pequeña para que pueda almacenarse por completo en la memoria de trabajo. Es fácil de ver que una matriz de este tipo se lee mucho más rápido que una base de datos en un disco duro, como la representada en la figura 1. Por lo tanto se reducen considerablemente los tiempos de acceso sin limitar la información contenida en la 55 base de datos, aunque, desde luego, a la base de datos le corresponden siempre las listas de índices, que están representadas por separado en la figura 2a.

**[0049]** La preparación de una matriz de este tipo se realiza ya antes de la primera consulta efectuada por un usuario. En el caso de las bases de datos de viajes, puede realizarse por ejemplo tras la carga diaria de los datos

actuales. Esto significa que, en cualquier caso, al efectuar la primera consulta el usuario disfruta ya de un tiempo de consulta reducido.

**[0050]** El procedimiento de selección está representado en el diagrama de flujo de la figura 3. En primer lugar se introducen los criterios de selección. Para ello se utiliza una máscara de entrada como la representada en la figura 4.

- 5 En la máscara se ponen a disposición criterios de selección, como diversas opciones de ida, opciones hoteleras, opciones deportivas, etc. Para ello se utilizan menús desplegables en los que se ofrecen las opciones admisibles. En la figura 4 está representado el ajuste inicial, en el que se indica un perfil de viaje típico. En la figura 5 se muestra un ajuste en el que un usuario ha introducido datos. Así, por ejemplo, se ha seleccionado como destino la opción "larga distancia (> 6 h de vuelo)" en lugar del preajuste "corta distancia (aprox. 2,5 h de vuelo)".
- 10 **[0051]** Junto a cada opción (excepto la del número de personas) se indica una ponderación. En ésta, el usuario puede indicar en tres grados cómo de importante es para él la opción. Si se ejecuta una opción, pero ésta no es absolutamente necesaria, el usuario puede activar la casilla de verificación "poco importante". Si, por el contrario, el usuario da mucha importancia a la realización de una opción, activará la casilla de verificación "muy importante". También está prevista una importancia media. La importancia que el usuario concede a una opción se tiene en
- 15 cuenta en la evaluación en forma del grado de incertidumbre. "Muy importante" significa que la opción ha de tenerse en cuenta con poca incertidumbre. "Poco importante" significa que la opción puede tenerse en cuenta con una gran incertidumbre.

**[0052]** En la máscara de entrada se han puesto todas las importancias en "poco importante" como valor inicial. Si un usuario modifica un valor inicial, la importancia se pone en "importancia media". A continuación, el usuario puede 20 poner el valor manualmente en el valor deseado. Dado que en realidad se ha producido una introducción de datos, puede suponerse que existe una probabilidad elevada de que la opción seleccionada presente al menos una importancia media antes que ser completamente irrelevante. La selección debe realizarse con la mayor rapidez y con las menos introducciones de datos posibles. Si el valor se pone en el valor más probable en cuanto a la importancia, serán necesarias menos introducciones de datos con la misma calidad de resultados.

- 25 **[0053]** En la selección, el valor introducido constituye un valor nominal. En el ejemplo presente, por ejemplo, el valor inicial de 7 días de duración se ha cambiado al valor nominal "14 días". Con ello, el programa ha establecido la importancia como "importancia media". A continuación, el usuario ha clasificado la importancia como aun mayor y seleccionado la opción "muy importante". Por lo tanto, para el usuario es muy importante irse 14 días de viaje.
- **[0054]** Para la lista de duraciones de viaje (véase la figura 2a) con los valores 7 y 14 se calculan ahora 30 separaciones con respecto al valor nominal. Con este fin se recurre a las reglas del cálculo vectorial y matricial. En el caso presente, la separación del primer elemento de la lista es "-7" y la separación del segundo elemento de la lista "0". Si hay otros elementos, la separación se indica como diferencia entre el valor nominal y el valor real. Cada separación tiene asignado un peso de acuerdo con una correspondencia. La especificación de correspondencias puede presentarse en forma de una tabla numérica, como una curva de campo característico o como relación funcional. Un ejemplo de una tabla de correspondencias de este tipo puede ser el siguiente:

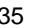

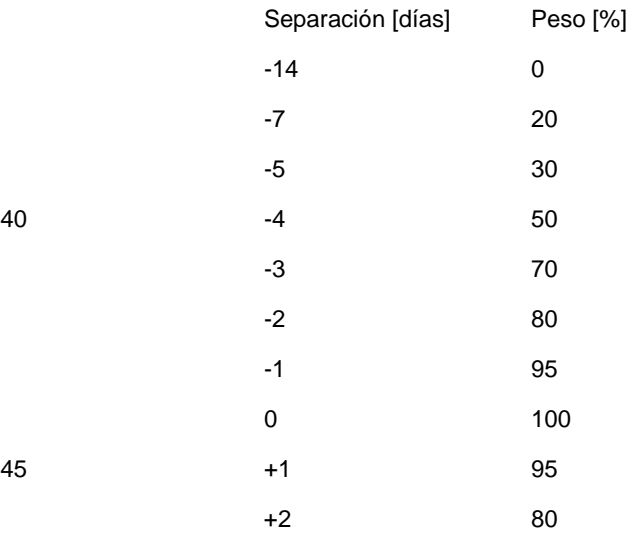

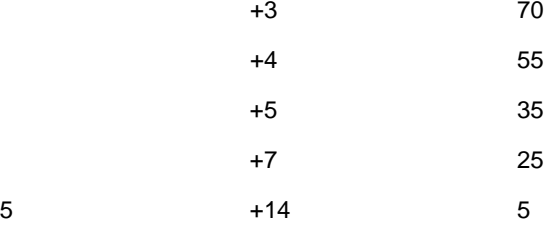

**[0055]** En la tabla pueden figurar por supuesto sólo aquellos valores para los que en principio puedan presentarse valores. Si ningún operador ofrece en ningún momento viajes que tengan una separación de 6 días con respecto a todos los demás viajes, no es necesaria una asignación del valor. Durante la creación de una nueva base de datos se generan todas las listas automáticamente mediante agrupamiento. Por lo tanto, siempre está garantizado que en 10 las listas haya sólo valores que sean relevantes para la evaluación.

**[0056]** En el ejemplo de la figura 5 se ha seleccionado una duración del viaje de 14 días. Los viajes nº 7 y 8 tienen una duración de 7 días. La separación entre valores es -7. De la tabla de correspondencias se desprende que los registros de datos que presentan esta separación pueden tenerse en cuenta con un peso de un 20% (ponderación de combinación). Como se desprende de la tabla, importa también si el viaje es más corto o más largo que el valor

- 15 nominal. Un viaje que sea el mismo intervalo de tiempo más largo adquiere un peso mayor que el correspondiente viaje más corto. El cálculo de las ponderaciones de combinación necesita ser realizado sólo para los valores de las listas (figura 2a) y no para los registros de datos de la base de datos. Correspondientemente, el cálculo comprende menos etapas y requiere mucho menos tiempo.
- **[0057]** Ahora, cada campo de las distintas listas de la figura 2a ya no se ocupa sólo con un valor, sino con un par 20 de valores. El par de valores comprende, por una parte, el valor en sí en forma del valor nominal y, por otra parte, el peso del valor (peso de combinación). La duración de 7 días de un viaje está representada en la figura 2a en la posición 0. Este valor tiene un peso de un 20% (véase arriba). Correspondientemente, este par de valores con el índice 0 en la lista es: [7;20%]. Dado que en cada lista pueden aplicarse distintas especificaciones de cálculo seleccionables por el usuario (mayor o menor certidumbre), el agrupamiento de los valores nominales se realiza de 25 forma dinámica en cada consulta.

**[0058]** A continuación de la ponderación de los valores de separación se tiene en cuenta la ponderación por parte del usuario (pesos de opciones). Si un usuario introduce el valor "muy importante", la entrada se pondera en un 100%. Si un usuario introduce el valor "poco importante", la entrada se pondera por ejemplo sólo en un 10%. Con esta introducción de datos se indica cómo de importante es para el usuario conseguir en este punto una buena

30 coincidencia.

**[0059]** Cada grupo tiene además un peso predeterminado propio del mismo (ponderación de grupo). Así, el criterio "Equipamiento del hotel" está dotado de un peso menor que la fecha de viaje o el destino. Así pues, si el usuario asigna la misma importancia al equipamiento y al destino, las separaciones pequeñas del destino con respecto al valor nominal se valoran más. Es decir, que aquí se adopta una ponderación de grupo mayor que en los valores del

- 35 equipamiento. El usuario puede evitar la ponderación de grupo si realiza una ponderación distinta de las opciones, introduciendo la importancia correspondiente. La priorización de los grupos, es decir de los criterios de selección, corresponde a las experiencias prácticas. A partir de los pesos de combinación, que resultan de las separaciones con respecto al valor nominal, de la ponderación de grupo para los criterios de selección y de la ponderación de opciones introducida por el usuario, se calcula una ponderación total para cada registro de datos.
- 40 **[0060]** La ponderación total se calcula según el procedimiento siguiente: en primer lugar se multiplican individualmente para cada opción las ponderaciones de combinación por las ponderaciones de opción. Por lo tanto, todas las ponderaciones de combinación para el número de personas en porcentaje se multiplican por la ponderación de opción para el número de personas en porcentaje. A continuación se multiplican todas las ponderaciones de combinación para la fecha por la ponderación de opción para la fecha. Esto se lleva a cabo para
- 45 todos los elementos de un registro de datos contenidos en la matriz (los elementos que se hallan en fila en la matriz). En el siguiente paso de cálculo se suman estos productos de toda una fila de la matriz, leyendo mediante el índice respectivo en la matriz el valor de ponderación de la lista correspondiente. La suma se divide por la suma de las ponderaciones de opción. Como resultado se obtiene un primer valor de ponderación, que está basado en los deseos del usuario y los viajes ofrecidos. Cada registro de datos se procesa según este principio.
- 50 **[0061]** Un segundo valor de ponderación se basa en la ponderación de grupos de los viajes ofrecidos. Éste se calcula según el mismo principio que el primer valor de ponderación. Sin embargo, adicionalmente a las ponderaciones de opción se emplean las ponderaciones de grupo. Con este fin se multiplican entre sí las ponderaciones de grupo y las ponderaciones de opción de un grupo, obteniéndose un producto con el que a continuación se realiza la ponderación de combinación arriba descrita. Si se realiza este cálculo para cada registro

de datos, al final se obtienen múltiples pesos totales que son característicos del viaje y tienen en cuenta los deseos del usuario.

**[0062]** Se obtiene un número en %, que indica la calidad de la coincidencia. El porcentaje indica en qué medida el viaje en cuestión satisface los deseos del usuario. El peso total puede determinarse para todos los registros de datos 5 en un tiempo comparativamente corto. En cualquier caso se genera de este modo una lista de coincidencias. Esta lista de coincidencias se ordena según el peso total. Han de visualizarse los registros de datos con el mayor peso total. Con este fin se determina la posición original por medio de la numeración. Después, para cada fila a emitir de la matriz, se leen de nuevo mediante el índice los datos reales de las listas y se preparan éstos para darles salida. Sin embargo, dado que sólo han de leerse los datos más interesantes con pesos totales altos, no es necesario

10 buscar en toda la base de datos.

**[0063]** Antes de darles salida, se normalizan los pesos totales o los valores individuales. Así, la coincidencia con el mayor peso total se pone en un 100% y las coincidencias por debajo de esta se adaptan correspondientemente.

**[0064]** La emisión de esta lista de coincidencias se realiza en primer lugar según las zonas de destino en las que se hallen las meiores coincidencias. Esto está representado en la figura 6 para una base de datos real. Aquí, los 15 resultados se dotan de la frase: "1 oferta satisface en un 78% sus deseos". El dato 78% corresponde al peso total. A continuación, el usuario puede escoger la zona de destino que más le guste. Al introducir una zona de destino se visualiza entonces en detalle la oferta en cuestión y se indican los distintos elementos de que se compone el porcentaje de satisfacción de los deseos. Esto está representado en la figura 7. En el caso presente, el número 78% se compone de: ida/destino 100%, hotel/alojamiento 71%, deporte/wellness 100%, familia/niños 100% y precio/fecha

- 20 66%. Adicionalmente se indican los datos introducidos originalmente, para que el usuario los recuerde y evite una introducción de datos adicional en el mismo sentido. En otra presentación, que se muestra en la figura 8, se muestra una lista con todas las ofertas del hotel en cuestión, para que aún puedan tenerse en cuenta ofertas de distintos ofertantes, aeropuertos de salida y similares. En ésta se indica la calidad de la coincidencia (ponderación de combinación), además de los datos del viaje, como la fecha de ida, la duración del viaje y el aeropuerto de salida. 25 Así pues, se indica que otros viajes hay.
- 

**[0065]** Si se selecciona aquí un viaje, puede comenzar el verdadero proceso de reserva, en el que se transmiten datos personales. En este punto concluye la selección del viaje. El proceso de reserva se realiza mediante una máscara usual, como la representada en la figura 9. En ésta se introducen datos personales, etc. Tales máscaras son ya conocidas y no necesitan ser explicadas aquí con mayor detalle.

30 **[0066]** El procedimiento descrito se basa en la lógica difusa, con lo que está garantizado que siempre se muestre un resultado, en tanto que aún haya datos en la base de datos. Además, el procedimiento es rápido y evita accesos de más a la base de datos.

#### **REIVINDICACIONES**

1. Procedimiento para seleccionar uno o varios registros de datos de una base de datos, componiéndose cada registro de datos de valores relativos a un juego de parámetros que representa características y que se compone de un número constante de parámetros diferentes, que comporta etapas de:

5 (a) introducción de uno o varios criterios de selección,

(b) lectura y agrupamiento de registros de datos, realizándose dicho agrupamiento de registros de datos de la base de datos antes de introducir criterios de selección y almacenándose los registros de datos así agrupados por separado en una memoria antes de introducir criterios de selección, y

(c) edición de los registros de datos seleccionados,

10 procedimiento en el que

(d) el agrupamiento de los registros de datos comprende las etapas siguientes:

(i) selección de parámetros para los que existen criterios de selección y para los cuales en la base de datos existen diferentes valores,

(ii) creación de listas para cada uno de estos parámetros, cuyas listas contienen sólo una vez cada uno de los 15 valores existentes para el parámetro, y

(iii) creación de registros de datos agrupados, con valores que se presentan en forma de valores booleanos o como números enteros e indican en qué posición de la lista correspondiente se halla el contenido de datos,

(e) determinación de coincidencia de registros de datos con los criterios de selección según una especificación de correspondencia predefinida y se genera una lista ordenada de resultados para la edición, ordenándose los registros 20 de datos según la calidad de coincidencia con los criterios de selección,

(f) asignación de una ponderación de combinación a cada separación de un valor REAL con respecto al valor NOMINAL deseado,

(g) para cada criterio de selección para el que pueda seleccionarse un grado de incertidumbre, determinar una ponderación de opción a partir de una entrada de datos del usuario y

25 (h) para cada registro de datos determinar una ponderación total, que se calcula según:

(a') asignación de una ponderación de grupo para al menos dos parámetros de un agrupamiento,

(b') cálculo de productos de la ponderación de combinación de un valor, de la ponderación de opción del parámetro correspondiente y de la ponderación de grupo de este parámetro, para un grupo,

- (c') totalización de todos los productos de un registro de datos de la etapa (b') y
- 30 (d') cálculo de productos de la ponderación de opción y de la ponderación de grupo para los parámetros de un grupo,
	- (e') totalización de productos calculados en la etapa (d') para todos los parámetros y
	- (f) división de la suma de la etapa (a') por la suma de la etapa (e'), y
	- (i) ordenar una lista de coincidencias según el resultado de la etapa (h).
- 35 2. Procedimiento según la reivindicación 1, **caracterizado porque** al menos un criterio de selección se tiene en cuenta con una incertidumbre.

3. Procedimiento según la reivindicación 2, **caracterizado porque** el grado de incertidumbre puede seleccionarse.

4. Procedimiento según una de las reivindicaciones precedentes, **caracterizado porque** para cada registro de datos se determina una ponderación de combinación media en forma de un valor medio aritmético de las distintas 40 ponderaciones de combinación.

5. Procedimiento según una de las reivindicaciones precedentes, **caracterizado porque** las ponderaciones se normalizan.

6. Procedimiento según una de las reivindicaciones precedentes, **caracterizado porque** el valor inicial por defecto para una ponderación de opción es mayor si se introduce un criterio de selección que si se deja el criterio de 45 selección en el valor inicial por defecto.

7. Procedimiento según una de las reivindicaciones precedentes, **caracterizado porque** dos o más criterios de selección se reúnen en un parámetro conjunto.

 $\mathcal{L}(\mathcal{L})$  ,  $\mathcal{L}(\mathcal{L})$  ,  $\mathcal{L}(\mathcal{L})$ 

# Fig. 1

 $\sim 10^{11}$ 

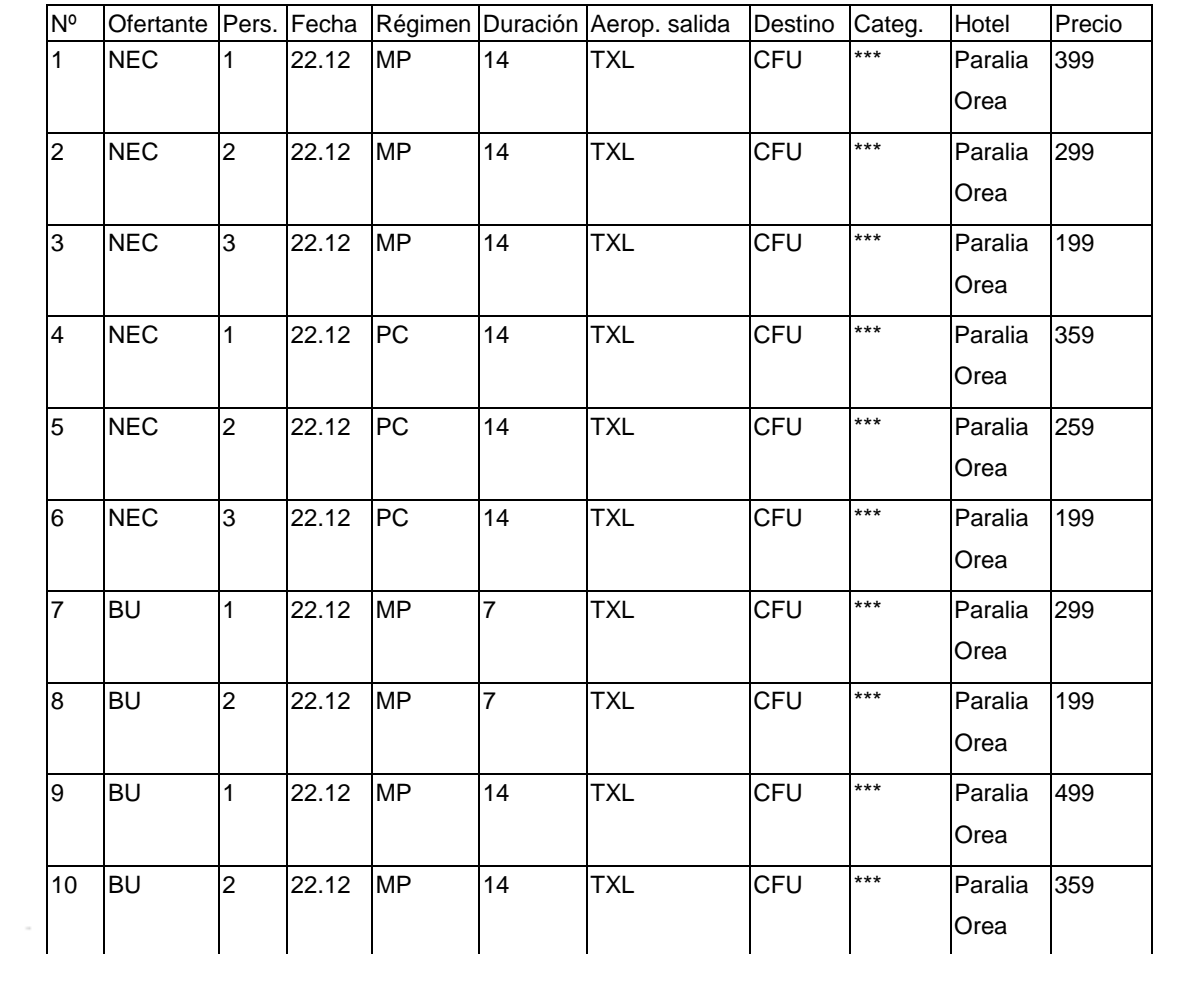

{[199;100%]; [259;100%]; [299;100%]; [359;100%]; [399;100%]; [499;100%]}

{[NEC;100%]; [BU;100%]}

{[VP;100%]; [HP;100%]}

 $\{[7;20\%]; [14;100\%]\}$ 

{[Paralia Orea;100%]}

 ${[22.12;100%]}$ 

 ${[TXL;100%]}$ 

{[CFU;100%]}

 ${[}***;100\%]$ 

Fig.2a

{[1;100%]; [2;100%]; [3;100%]}

Fig.2b

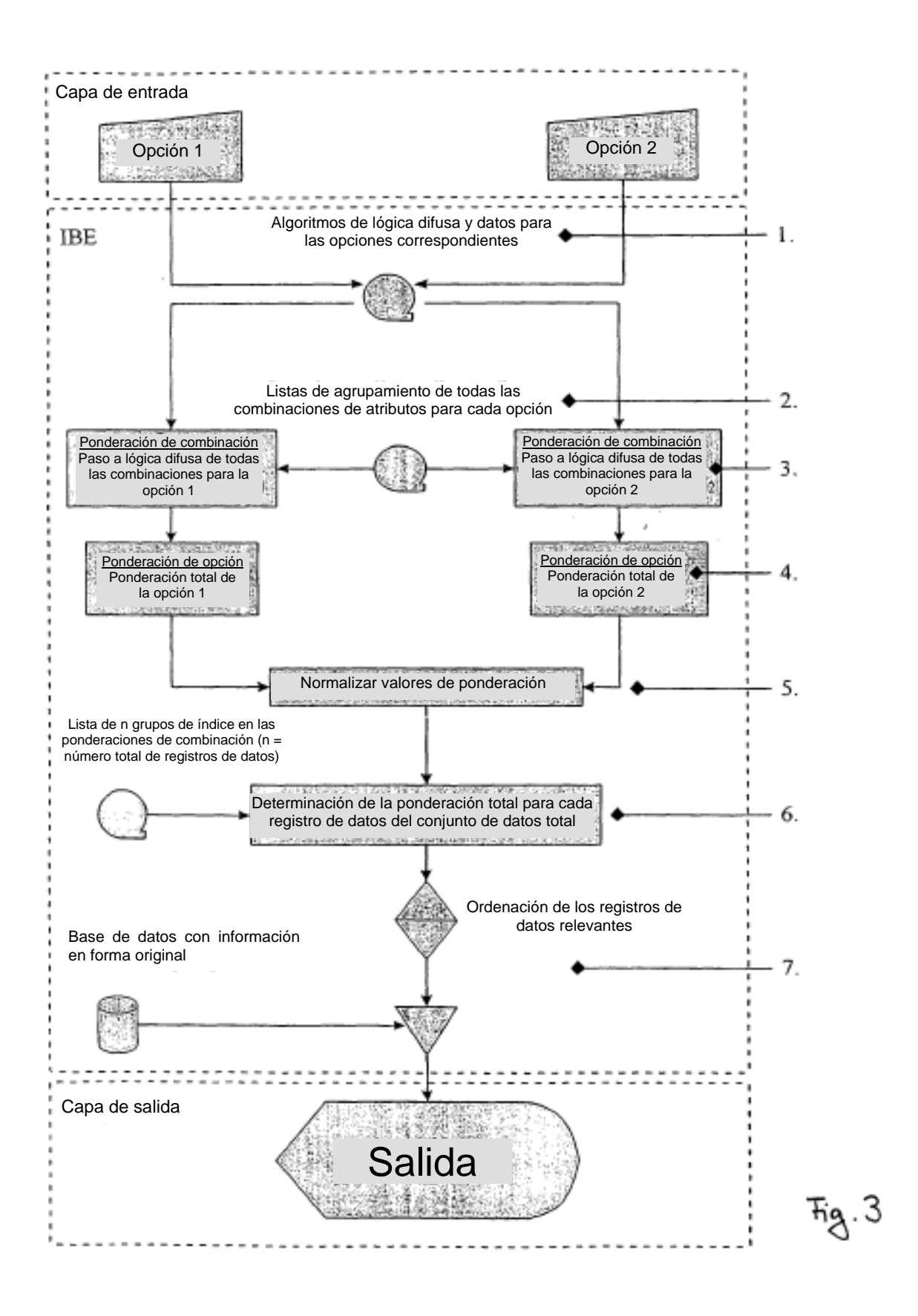

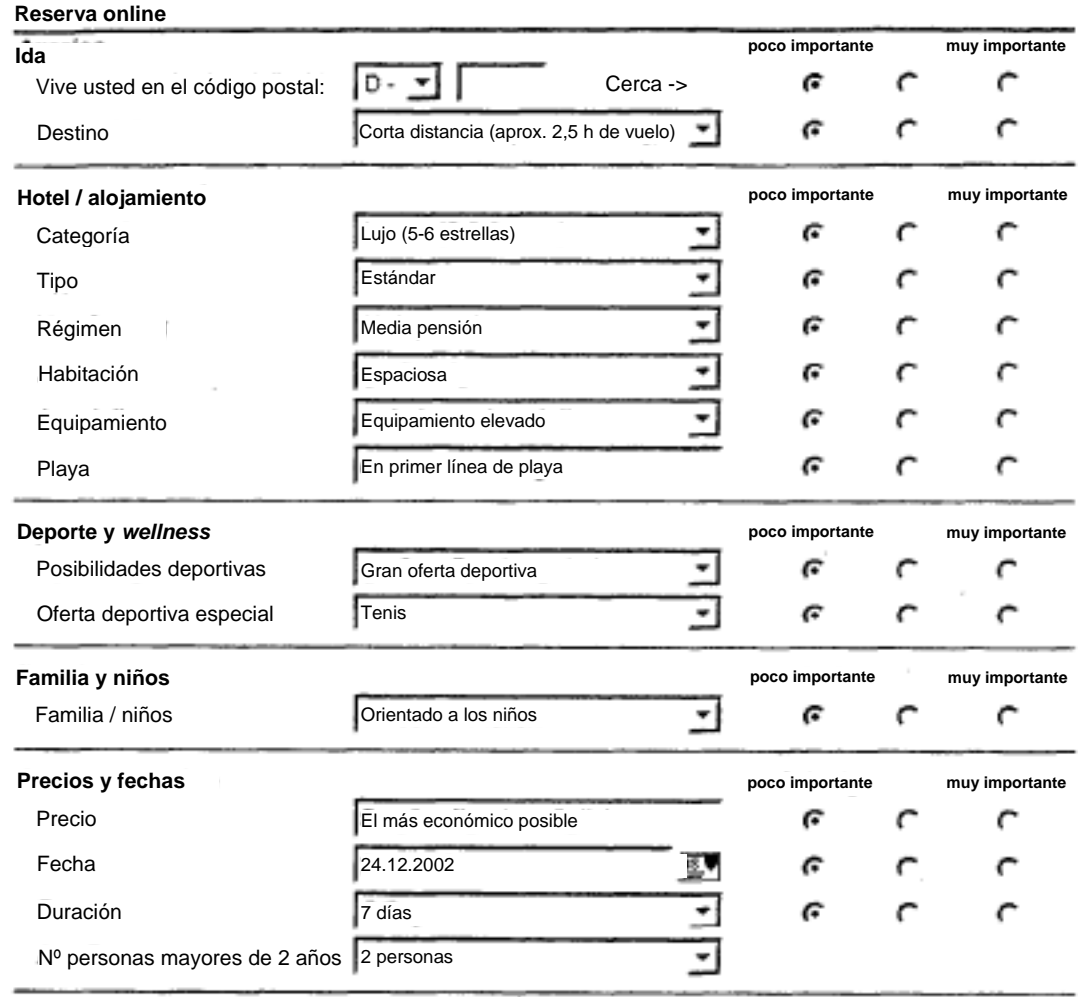

1

Reiniciar Buscar oferta >

 $\sim$ 

Fig.4

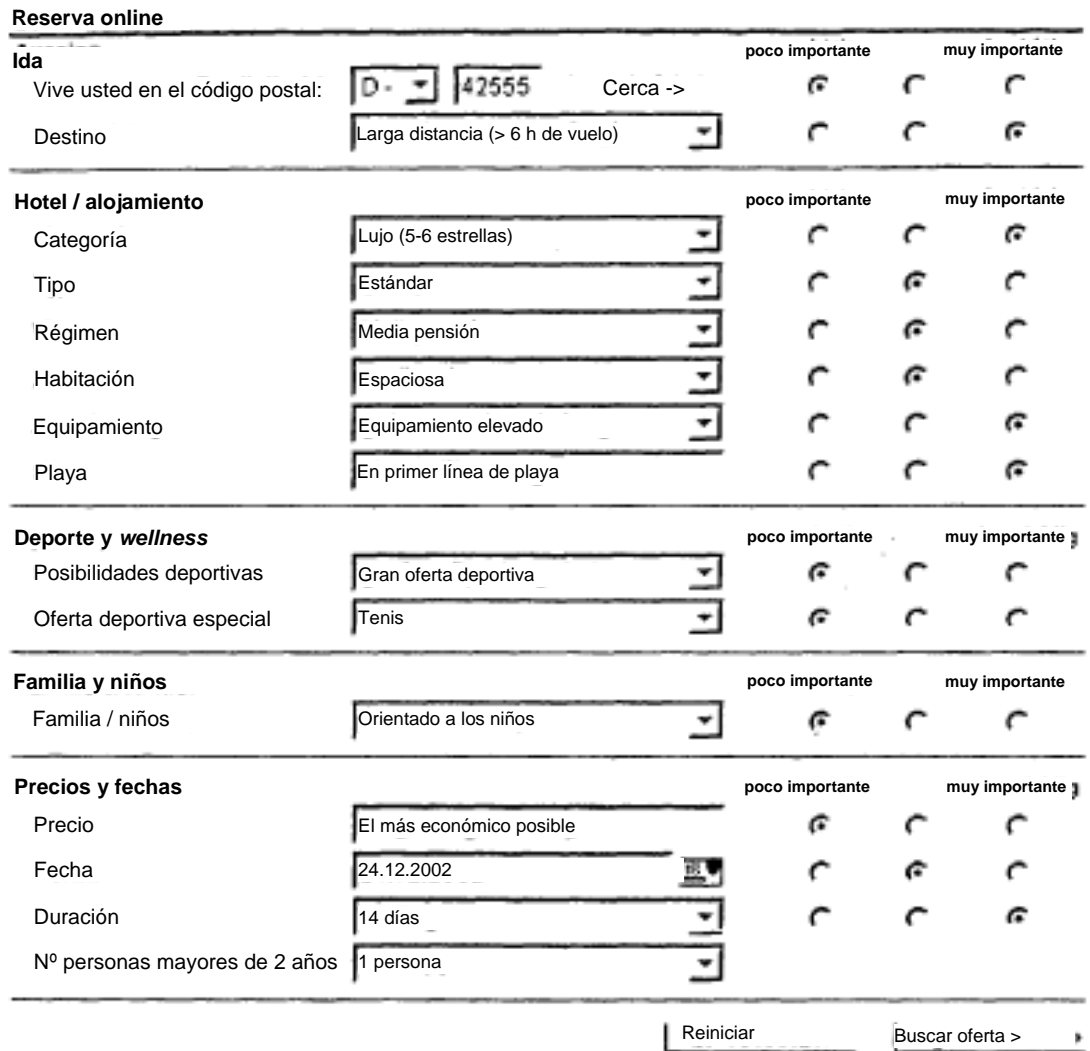

# Fig.5

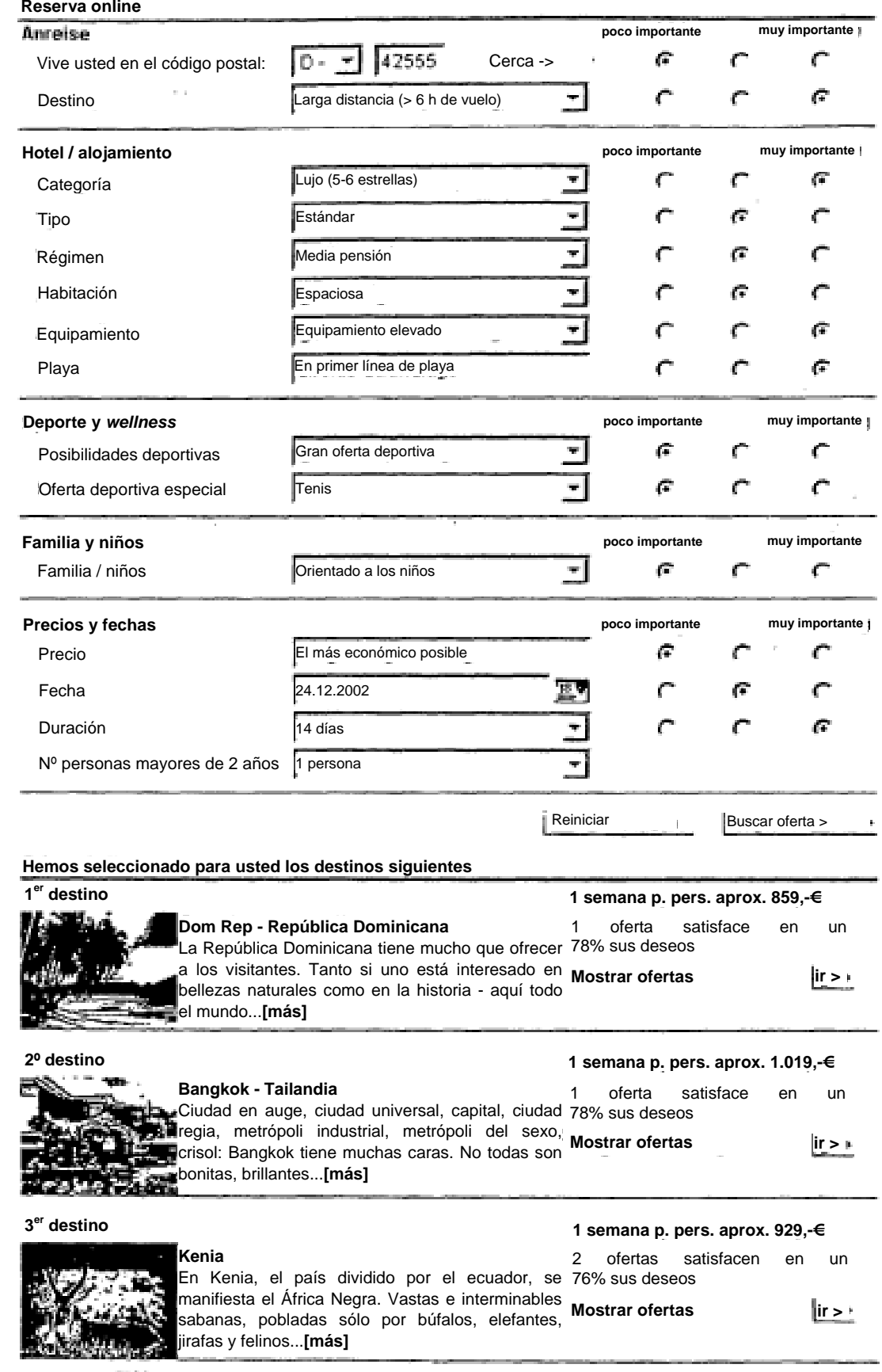

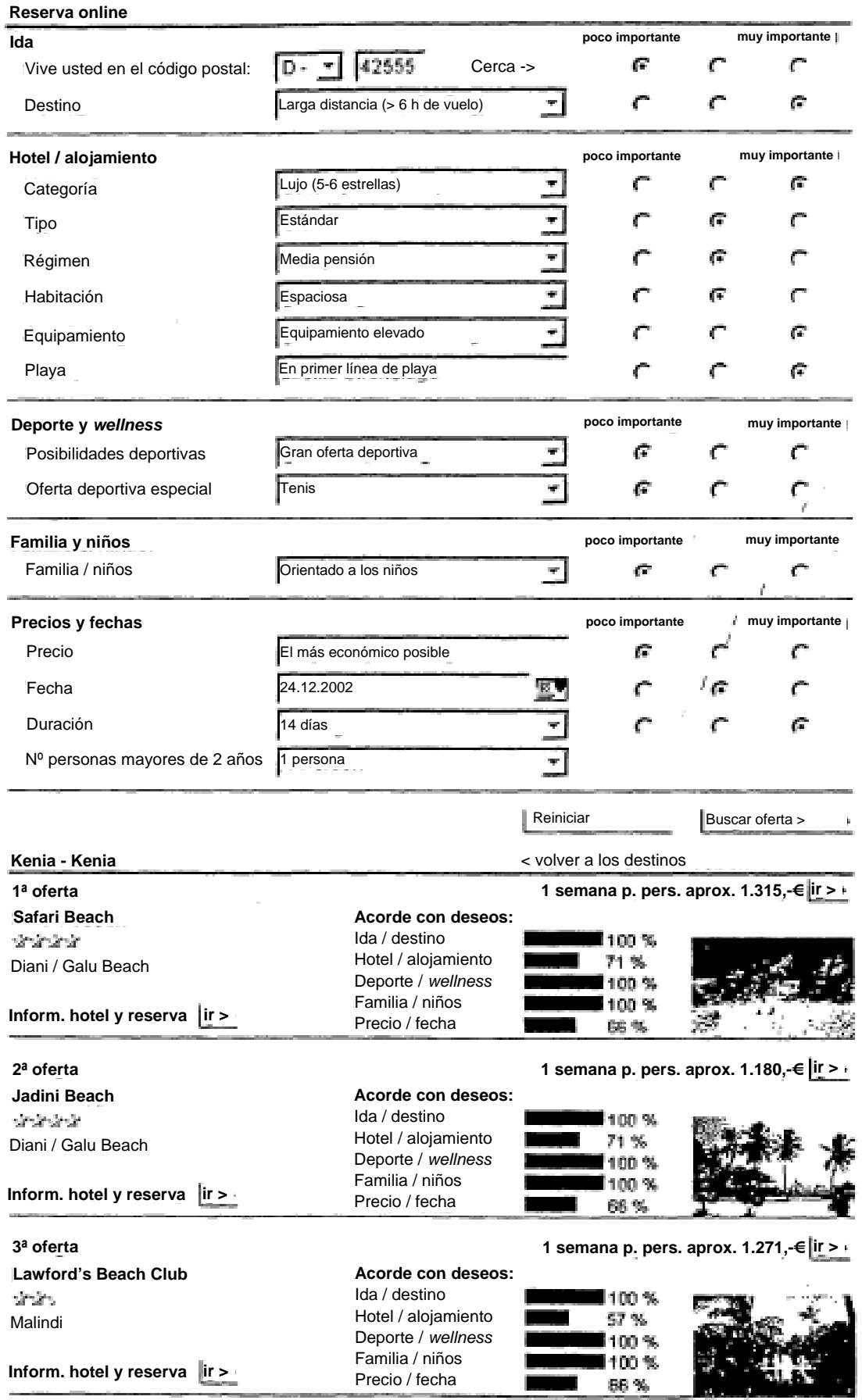

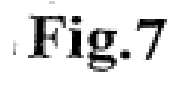

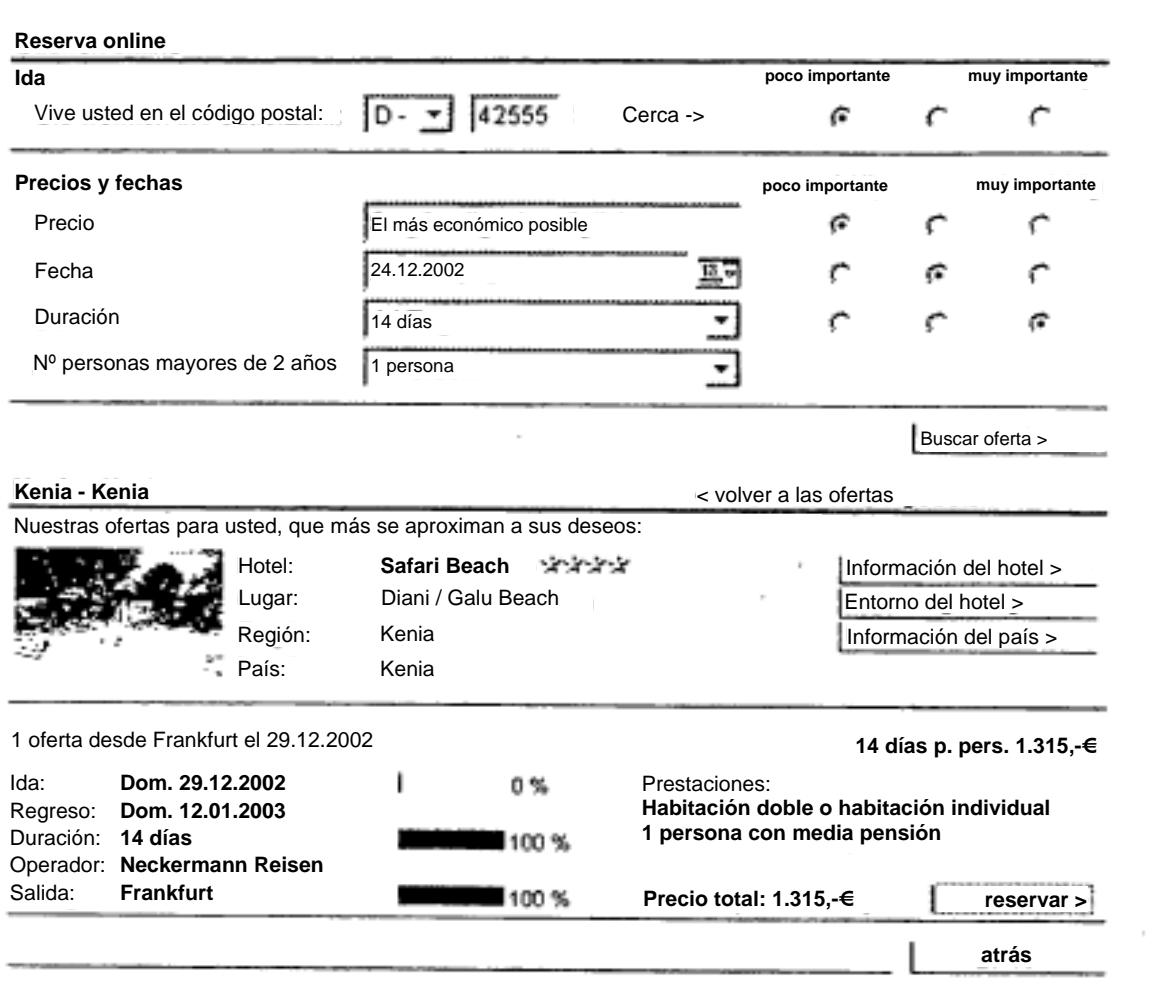

Fig.8

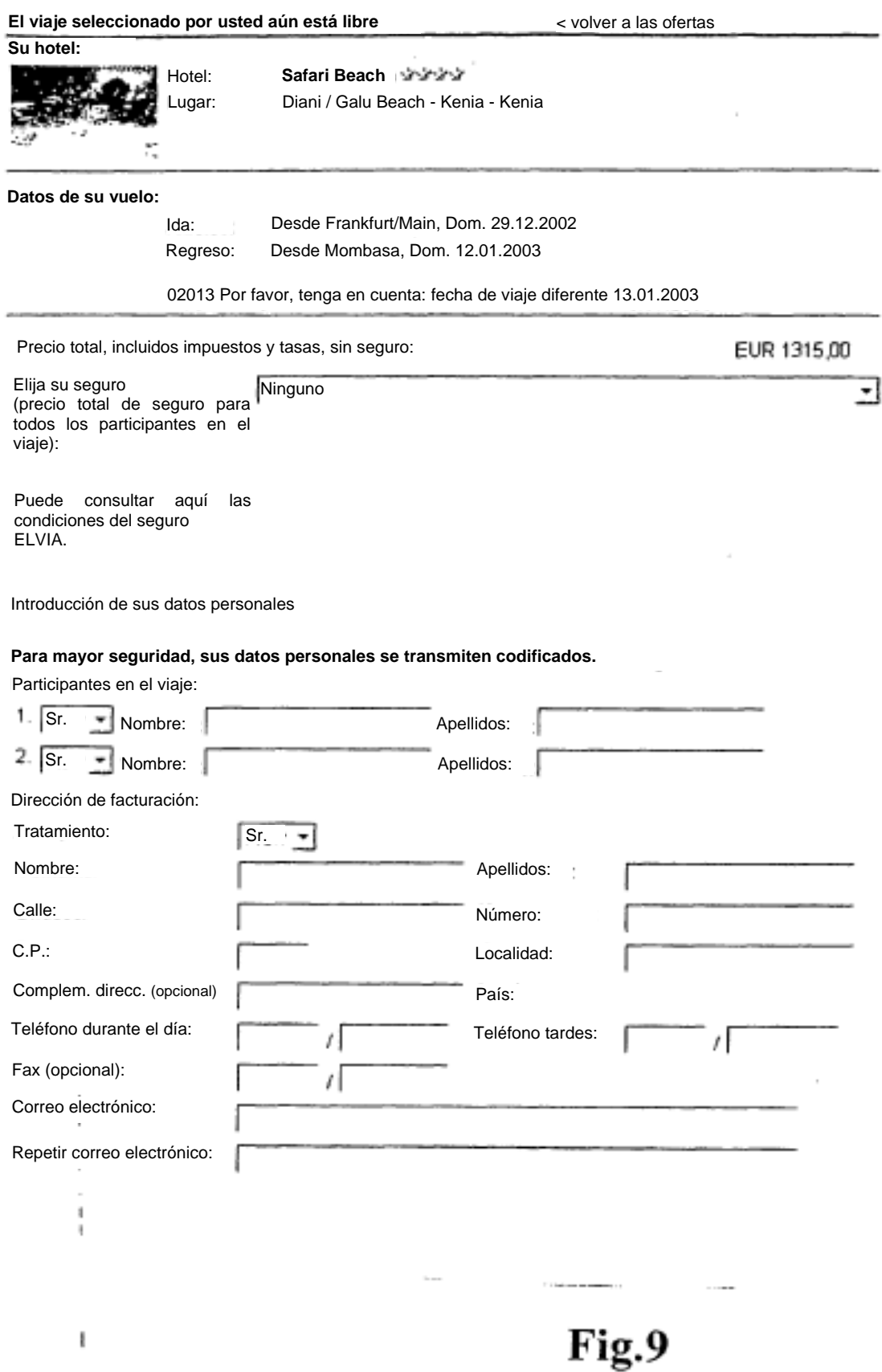

#### **REFERENCIAS CITADAS EN LA DESCRIPCIÓN**

La lista de referencias citada por el solicitante lo es solamente para utilidad del lector, no formando parte de los documentos de patente europeos. Aún cuando las referencias han sido cuidadosamente recopiladas, no pueden excluirse errores u omisiones y la OEP rechaza toda responsabilidad a este respecto.

5

#### **Documentos de patente citado en la descripción**

**•** US 20020013735 A1 **[0018]** 

#### **Bibliografía de patentes citada en la descripción**

10

**• von Ronald Fagin ; Yoelle S. Maarek. • NAZERI Z. et al.** Experiences in mining Allowing users to weight search terms. aviation safety data. International Conference Proceedings of RIAO, 12. Abril 2000, 682-700 on Management of Data, 21. Mayo 2001 **[0019] [0016]**